## **Практическая работа №1**

## **ИЗГОТОВЛЕНИЕ ПРОМЕРА**

# ОПРЕДЕЛИТЬ НАЧАЛО (ПЕРВЫЙ КАДР) УПРАЖНЕНИЯ

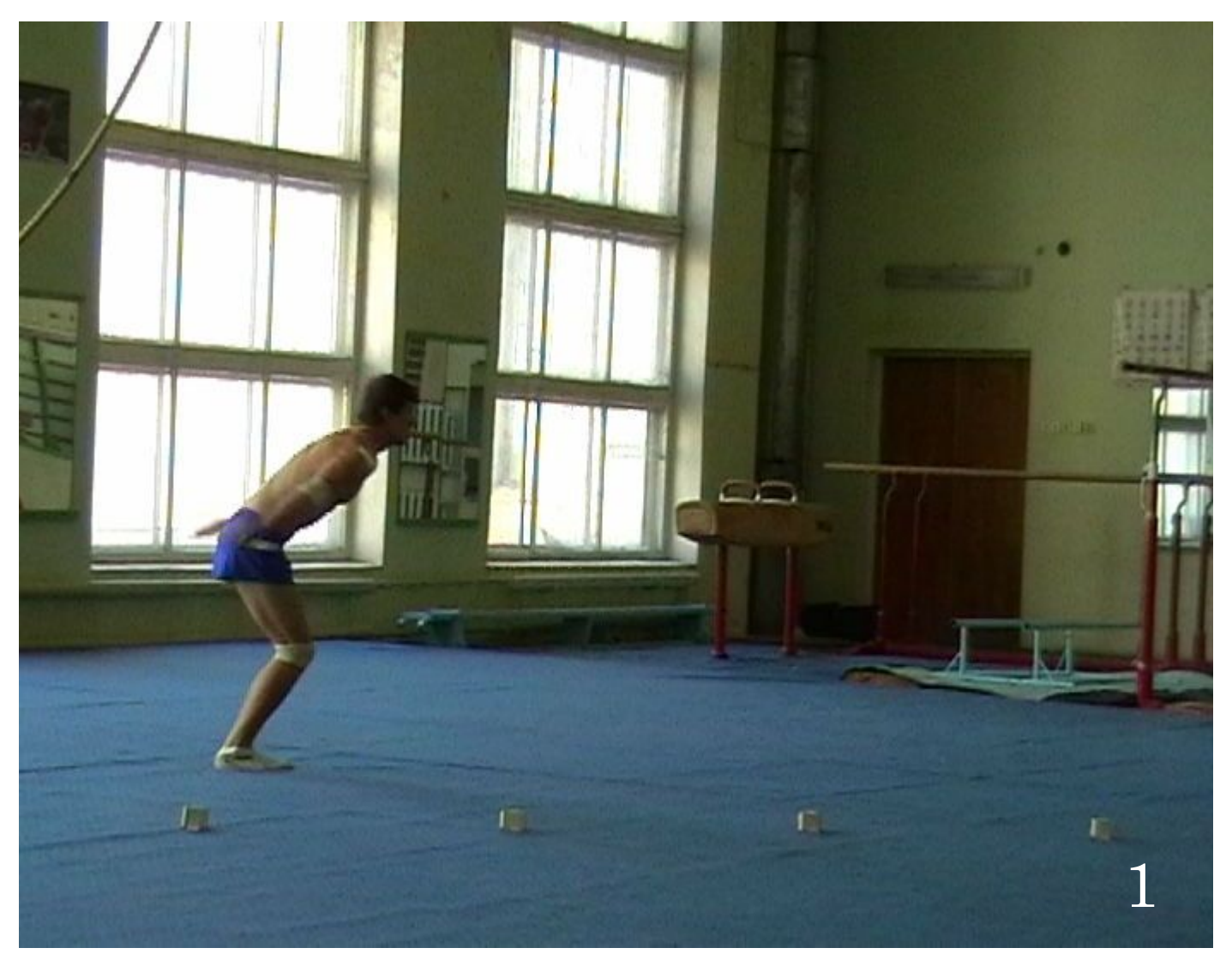

### ПРОРИСОВАТЬ С ПЕРВОГО КАДРА НА КАЛЬКУ ОРИЕНТИР (КУБИКИ, СНАРЯДЫ, ЛИНИИ)

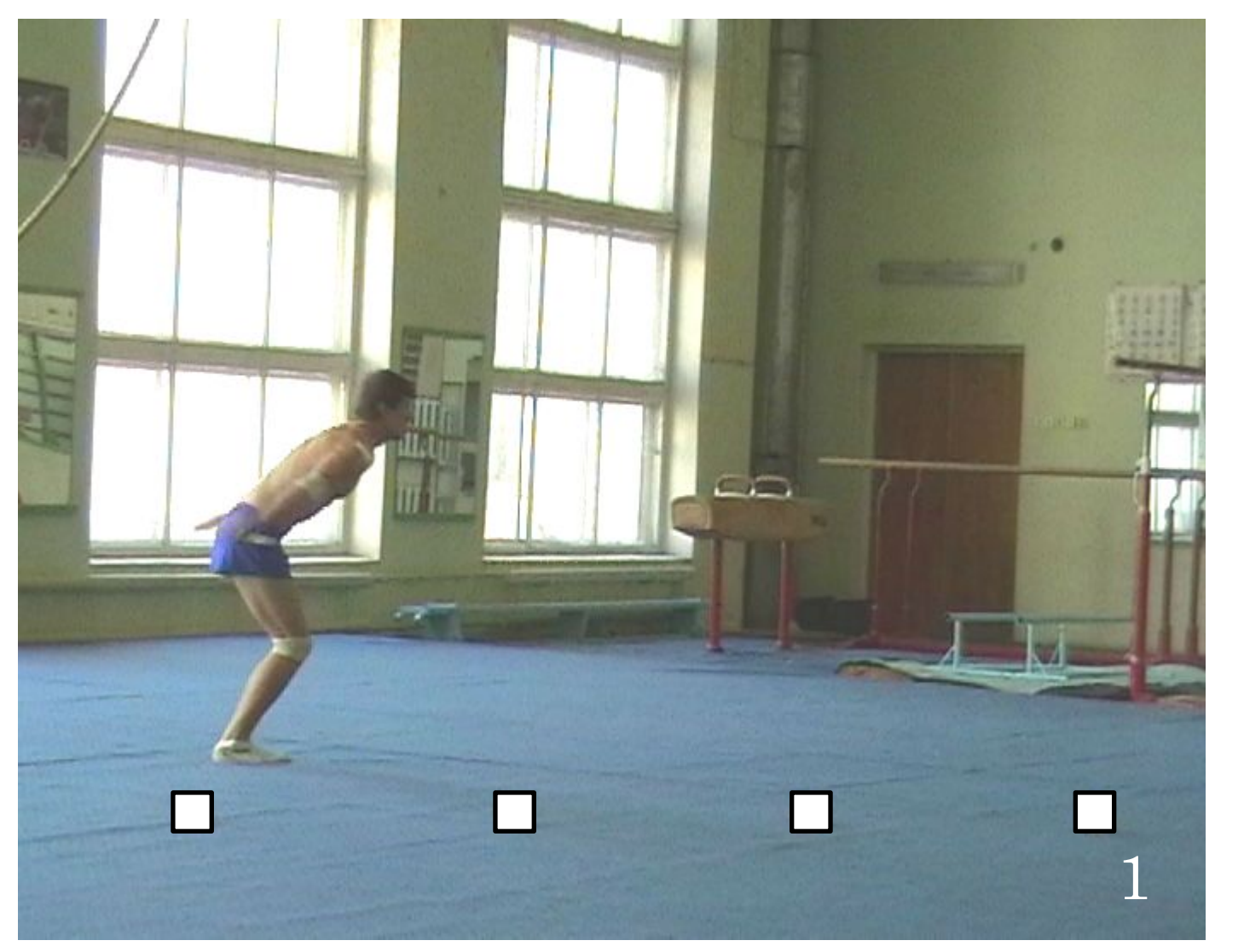

### ПРОРИСОВАТЬ С ПЕРВОГО КАДРА НА КАЛЬКУ ОРИЕНТИР (КУБИКИ, СНАРЯДЫ, ЛИНИИ)

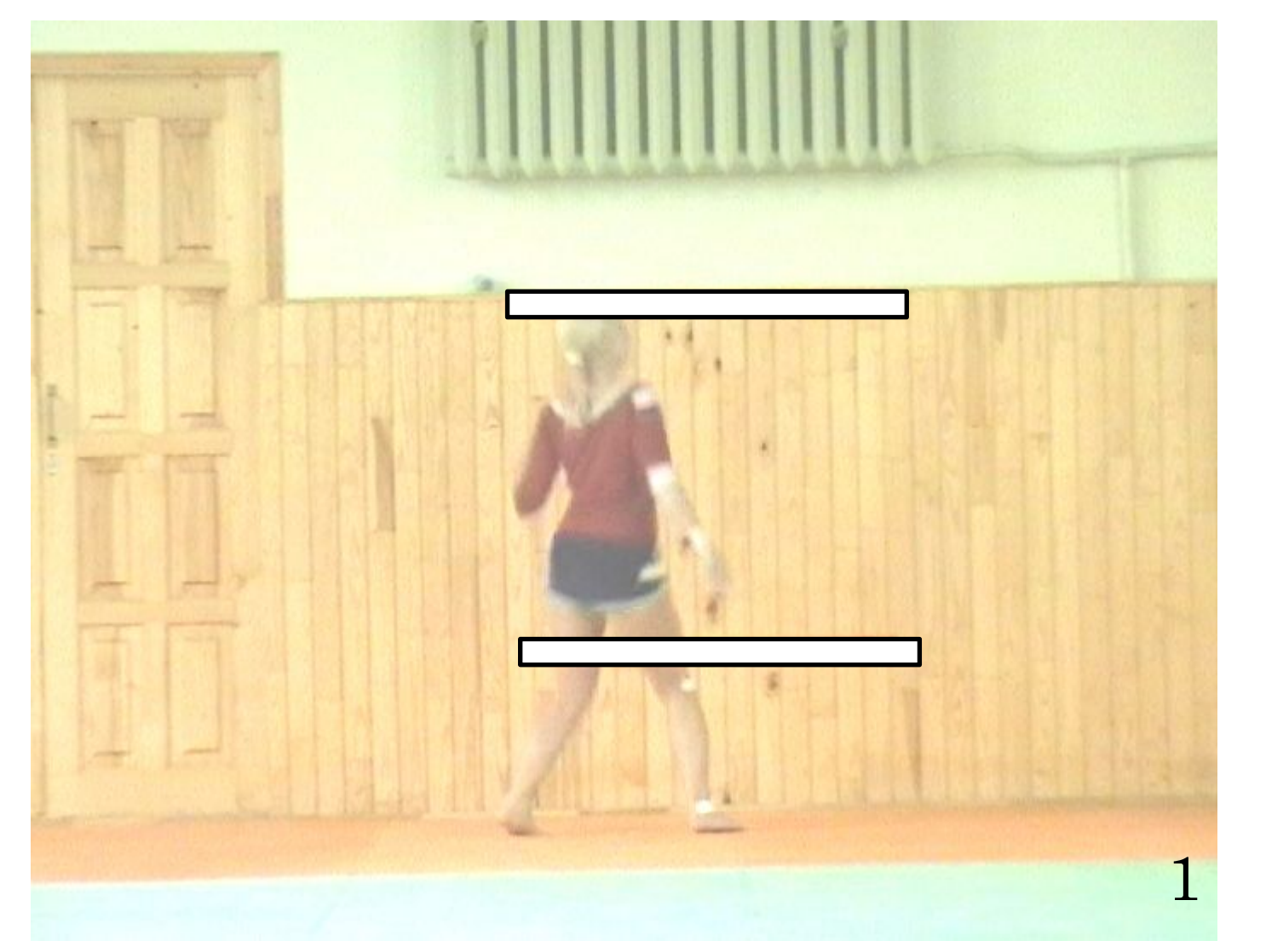

#### Прорисовать проекции суставов и соединить их

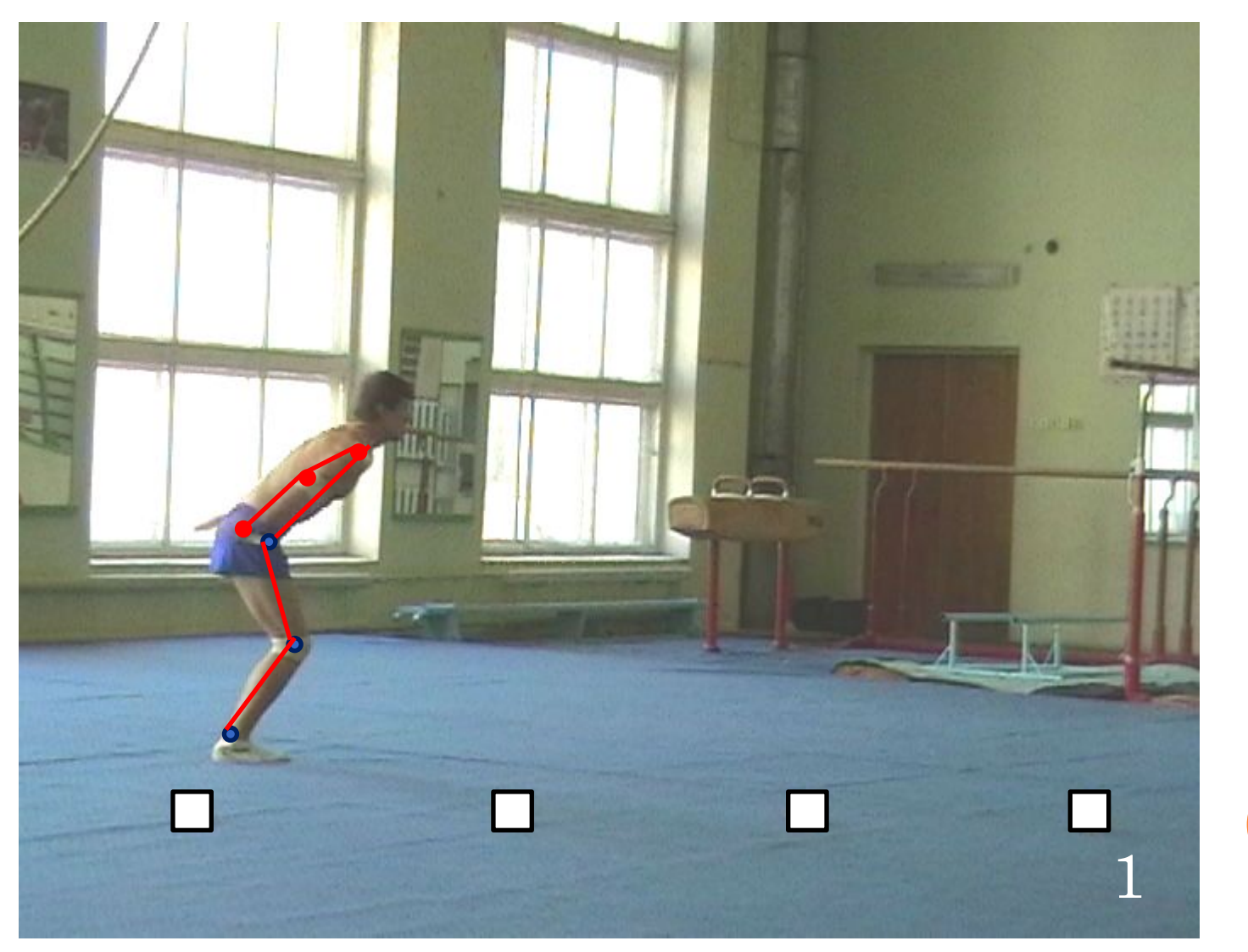

### НАД ИЗОБРАЖЕНИЕМ ПОСТАВИТЬ НОМЕР КАДРА, С КОТОРОГО ПРОРИСОВАНО ИЗОБРАЖЕНИЕ

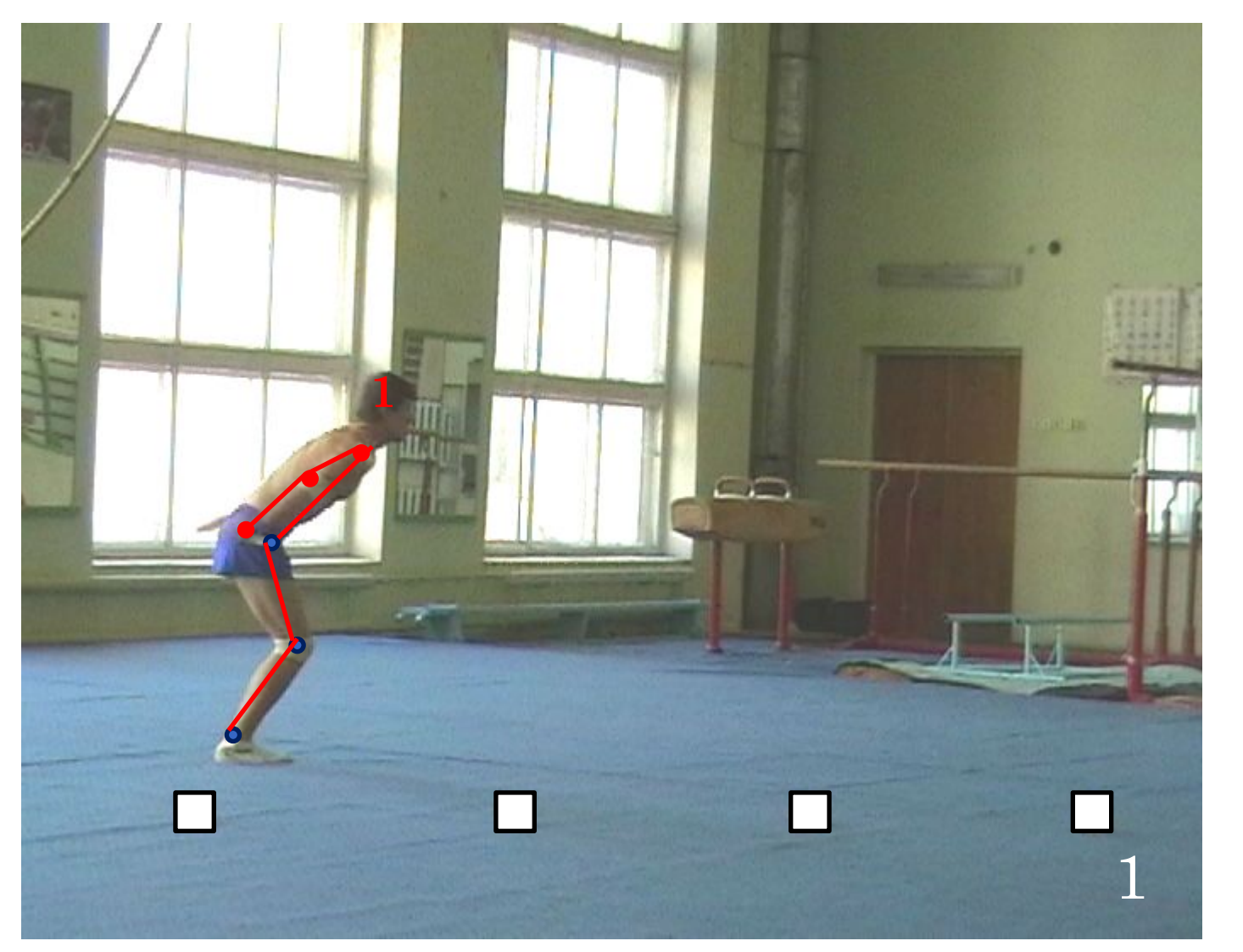

ПРОПУСТИТЬ N-ОЕ КОЛИЧЕСТВО КАДРОВ И ПРОРИСОВАТЬ СЛЕДУЮЩЕЕ ИЗОБРАЖЕНИЕ, ПРЕДВАРИТЕЛЬНО СОВМЕСТИВ ОРИЕНТИР  $\left( \frac{1}{2} \right)$ 

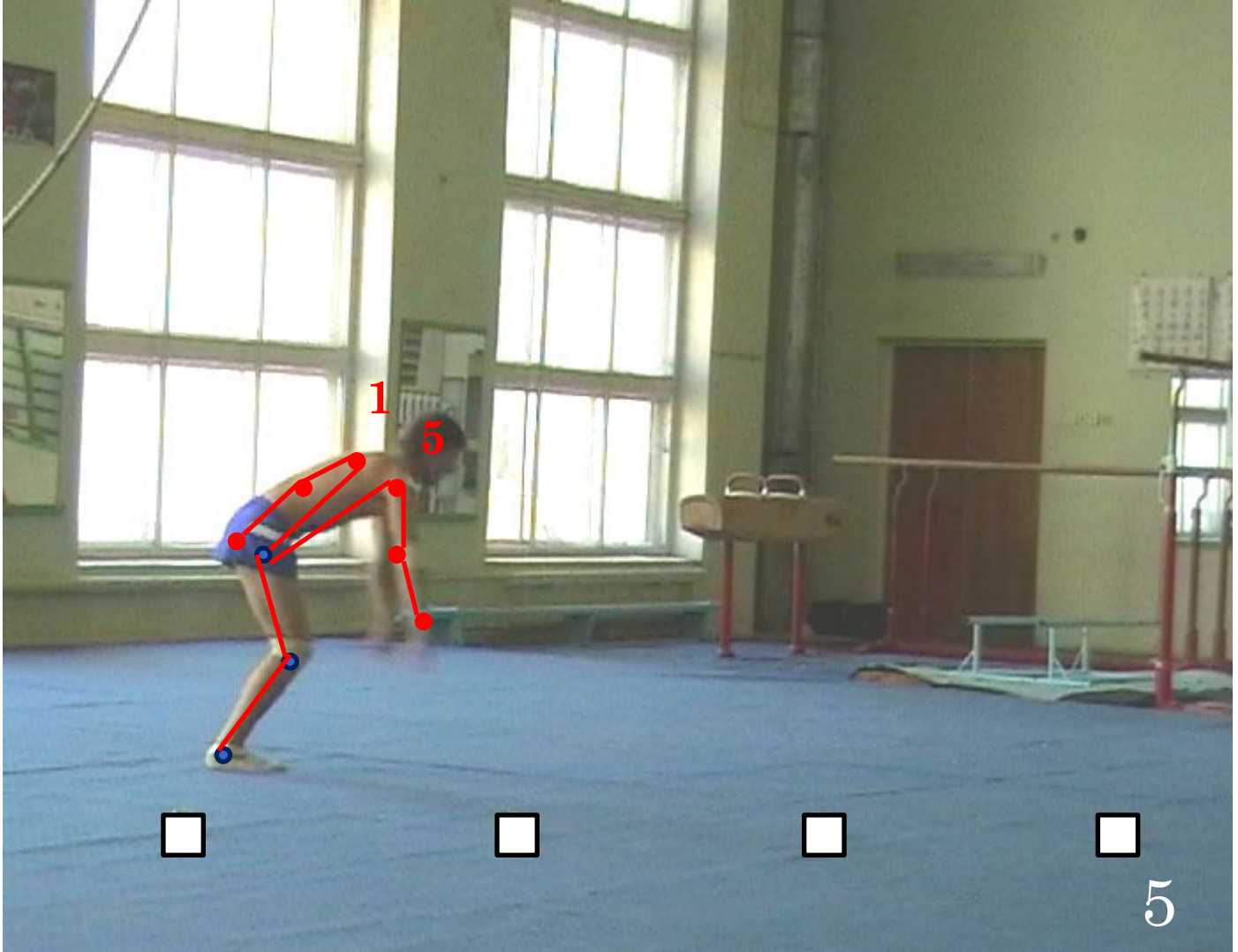

## ПРОПУСКАТЬ ОДИНАКОВОЕ КОЛИЧЕСТВО КАДРОВ МЕЖДУ ПОСЛЕДУЮЩИМИ ИЗОБРАЖЕНИЯМИ

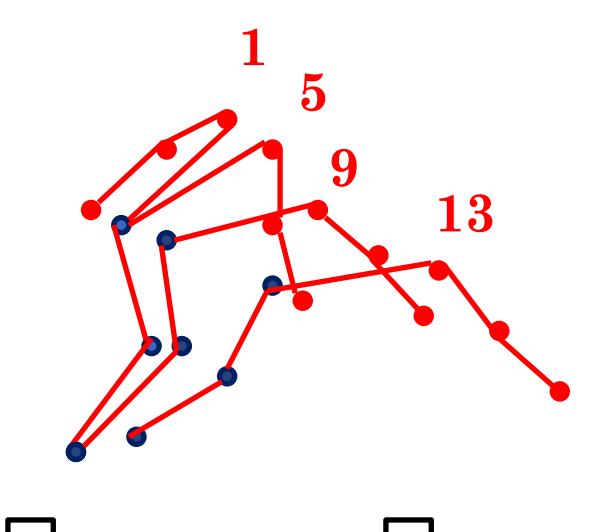

## Измерить расстояние между ориентирами. Рассчитать МАСШТАБ (СТЕПЕНЬ УМЕНЬШЕНИЯ ИЗОБРАЖЕНИЯ)

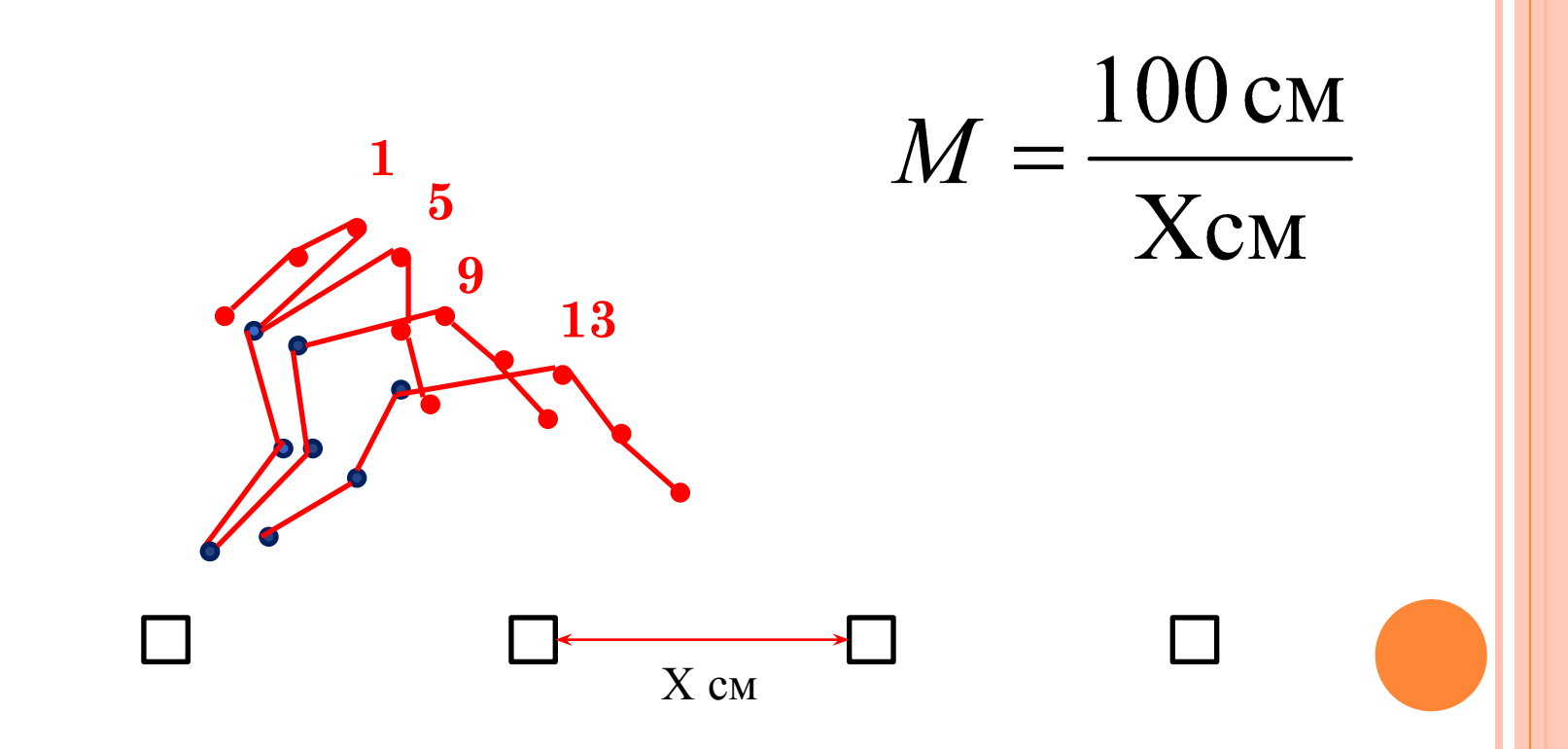

#### УКАЗАТЬ НА ПРОМЕРЕ МАСШТАБ ИЗОБРАЖЕНИЯ <sup>И</sup> ЧАСТОТУ ВИДЕОСЪЕМКИ

Масштаб 1 : М Частота видеосъемки 24 кадр/с

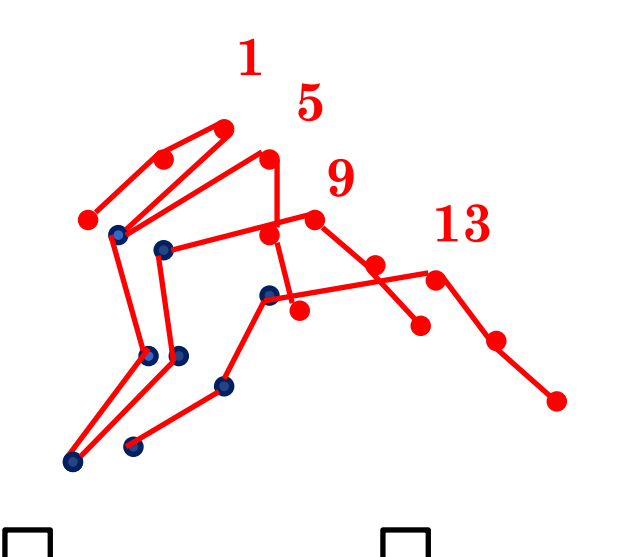